# <u>Redlands Camera Club</u>

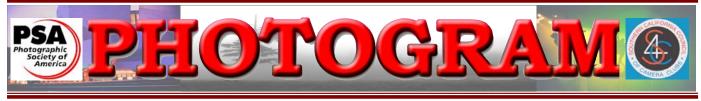

Established in 1896

**Redlands Camera Club** is a group of amateur, serious-amateur, and professional photographers who are interested in sharing experiences and advancing their skills. Anyone with similar interests is encouraged to attend a meeting: no cost or obligation. We meet at 7:00 pm on the first and third Mondays of every month at **Redlands United Church of Christ**, 168 Bellevue Avenue, Redlands, CA.

# October, 2009

## Come to our

# FALL DIGITAL COMPETITION

### com·pe·ti·tion

Pronunciation: \,käm-pə-'ti-shən\ Function: noun SOURCE: Merriam – Webster's online dictionary

Etymology: Late Latin competition-, competitio, from Latin competere Date: 1579

1 : the act or process of <u>competing</u> : <u>RIVALRY</u>: as a : the effort of two or more parties acting independently to secure the business of a third party by offering the most favorable terms b : active demand by two or more organisms or kinds of organisms for some environmental resource in short supply

2 : a contest between rivals; also : one's competitors faced tough competition

#### OR

**com·pe·ti·tion** Pronunciation: \,käm-pə-'ti-shən\

SOURCE: Editor of this newsletter

1 : the sweet, gratifying feeling of pure joy and exuberance when you know you've just bested a friend.

SO

Come to our Fall Digital Competition (Visitors welcome). View about 200 great images. See if you bested a friend!

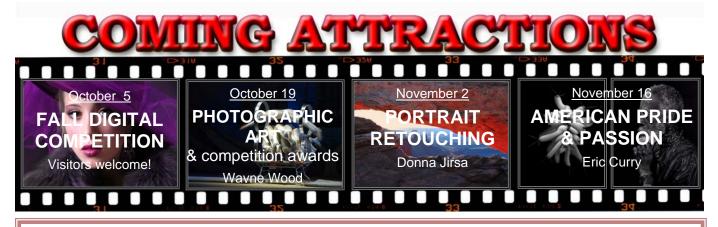

## PHOTOGRAM

Distributed on the 1<sup>st</sup> of each month. Deadline for all submissions is the **Last Thursday** of each month. © **Redlands Camera Club and its Contributors.** The contents of the *Photogram* are copyrighted. No material herein may be reproduced in any manner without the written permission of the Editor or the material's specific contributor.

Editor: Steve Felber (951) 769-6898 <u>SNFelber@Yahoo.com</u>

# THE VIEW FROM HERE

Judith Sparhawk

Very soon after you get the Photogram with this column, we will be having our fall digital competition. It's always an exciting evening, sitting in darkness, only our beautiful images flashing up on the *very big screen*, to be seen by all, including those 5 judges who will evaluate and score our work. I think one of the things that makes it exciting is the fact that we are putting out our current best to be viewed. Let's face it, our photographs, as much as we act as if we don't really care *all that much*, are our personal creations, produced with care and time and inspiration. It's scary to put our "best" out there to be judged in the world. So kudos to all of us who put ourselves on the line this way, and GOOD LUCK!

We had a wonderful program the second week of September, led by returning speaker, Jerry Day. His specialty, of course, is night photography, and he is very creative in the techniques he uses and in the work he produces. I'm inspired. I hope some of you are too. I went online and found a website that calculates the times of moonrises, moonsets, sunrises and sunsets, for just about any town in the country (actually internationally, too!). Maybe you all knew about this and I'm the only newcomer on the block, but just in case, it is <u>http://aa.usno.navy.mil/</u> and go to Data Services to get the information you want. So, some nighttime shoots in our futures?

Having returned recently from a trip to Southeast Arizona, and thinking of all the new places I want to explore, it occurred to me that one of the wonderful things about photography is how it drives us to get out there, to see, and to capture the moment. We go to exotic places we might have otherwise missed entirely, have rare and exciting adventures that make life so much more memorable and just plain FUN.

See you out there....

Judith

| Redlands Camera Club P.O. Box 7261 Redlands, CA 92375 |                               |                                     |  |  |
|-------------------------------------------------------|-------------------------------|-------------------------------------|--|--|
| $\underline{www.RedlandsCameraClub.com}$              |                               |                                     |  |  |
| CLUB OFFICERS                                         |                               |                                     |  |  |
| President: Judith Sparhawk                            | Vice President: Bruce Bonnett | Past President: Kish Doyle          |  |  |
| Secretary: Jerry Reece Treasurer: Rick Strobaugh      |                               |                                     |  |  |
| CHAIRS                                                |                               |                                     |  |  |
| Circulation: Karen Fabrizio                           | Competition: Wayne Woo        | d <b>Exhibits</b> : Allison Hiebert |  |  |
| Field Trips: Kish Doyle                               | Hospitality: Steve Oberholz   | er Librarian: Mike Reid             |  |  |
| Member-At-Large: Larry Cowles                         | Membership: Bessie Reece      | Photogram Editor: Steve Felber      |  |  |
| <b>Programs</b> : Bruce Bonnett                       | Publicity: Nancy Yowell       | Webmaster: Wayne Wood               |  |  |
|                                                       |                               |                                     |  |  |

# UPCOMING PROGRAMS

Bruce Bonnett

# $O_{\rm CTOBER \ 5^{TH}}$

*Fall Digital Competition: Approximately 200 images to view. Visitors are encouraged to attend* The first meeting of the month is our Fall Digital Competition. Images submitted by our members will be presented and judged. The judges will evaluate each image based upon the following elements: visual impact, creativity, style, composition, color or tonal harmony, center of interest, use of light, subject matter, story telling, and technical excellence.

Based upon past competitions, we will have the opportunity to see some fantastic photography from our members!

# October 19<sup>th</sup>

## Photographic Art & Digital Comp. Awards: Wayne "Woody" Wood

The second meeting will begin with the display of winning images from the annual Winter Digital Competition and the award of ribbons to their creators.

Wayne Wood, known as Woody to the club, will then do a presentation on how he creates his award winning photos. Woody is a very talented photographic artist whose work has been selected as "photo of the day" many times on multiple web sites and has had a photo published full page in the PC Photo magazine. This is in addition to the multitude of awards he has received in our competitions.

This will be a wonderful opportunity to learn some of Photoshop and associated programs' tips and tricks. Woody will also include a short demonstration of an animation effect, morphing. This should be an exciting and valuable evening, not to be missed!

# FIELD TRIPS

## Kish Doyle

Well, hopefully Fall will be upon us this week and the temperatures will improve. I just spent the last five days working in the heat and dust at the annual Sheriff's PRCA Rodeo in Devore. It was a successful venture and some of my work was in the rodeo program - a first for me.

In October, RCC members will be going to Idyllwild to photograph fall color and take in the activities at the Village. If you have not been to this location, there are art galleries and a variety of shops and restaurants to visit. On this day, the *Idyllwild Art Alliance* will be having their 12<sup>th</sup> *Annual Art Walk and Wine Tasting*. For those interested in the wine tasting, you can purchase a wine glass for a \$25 donation. They will have live music and special art exhibits (hopefully some photography) throughout the town.

There should be plenty of photo opportunities; and cross your fingers that the temperatures drop and the leaves begin their change. This trip will be a "mini scavenger hunt" with a list of 10 items to find and photograph. On December 7<sup>th</sup>, the RCC program will be a Scavenger Hunt/Members' Night presentation.

## **DATE:** Saturday, October 10

**TIME:** Leave Coco's *promptly at 9:00 a.m.* – arrive in Idyllwild around 10 a.m. Members living in the Beaumont area can arrange their own carpooling.

SCAVENGER HUNT: Lists will be passed out at Coco's or in Idyllwild.

**Directions:** Take the I-10 freeway towards Banning and get off at the exit for Hwy 243/Idyllwild (in Banning). It is approximately 22 miles from the freeway to the Village. See you there!

Exhibits Allison Hiebert

## There is gonna be a hangin' this month!

This month, we'll hang our work at **Redlands City Hall** on **Thursday, October 15<sup>th</sup>** from **3:00 – 5:00**.

Please bring some prints to display.

If you have any prints currently hanging there, please retrieve them at that time.

Do not incur a \$3.00 per piece storage fee!

## WEBMASTER/COMPETITION Wayne (Woody) Wood

Our 2009 Fall Digital Competition was the first competition to use our new online entry submittal system. The online form worked flawlessly and I

didn't receive any emails or phone calls from anyone saying they had trouble making it work.

We had 50 members enter the competition. Most of you submitted four images so we will have around 200 images for the October 5 competition.

Awards night will be the October 19 meeting.

From now on all image files entered in the print and digital competitions, as well as Members' Nights, will be named in the following manner:

The title of your image will become the file name. For example, if the title of your image is Stormy Weather, then your file name will be stormyweather.jpg.

While punctuation will be appropriate in the title, <u>please don't put any punctuation or spaces in the file name</u>. And do not type ".jpg" in the file name; saving the file as a .jpg will do that automatically.

#### Take-In Hanging Where Dates Times Redlands Community Hospital January 17 10 - 12 Redlands City Hall February 19 3 - 510 - 12 Redlands Community Hospital March 14 Redlands City Hall April 16 3 – 5 Redlands Community Hospital May 9 10 - 12Redlands City Hall June 18 3 – 5 Redlands Community Hospital July 25 10 - 12Redlands City Hall August 13 3 – 5 Redlands Community Hospital September 12 10 - 12**Redlands City Hall October 15** 3 - 5

## PRINT EXHIBIT RULES

November 14

December 17

10 - 12

3 – 5

Redlands Community Hospital

Redlands City Hall

The work must be yours, a member of RCC. It must be ready to hang using wire eyes & wire; <u>no saw tooth hangers</u>.

You may use a frameless presentation.

Your name, title of the picture, and sale price (if for sale) must be on the back.

There is a \$3.00 fee for each work hung: cash or check. Work left for another hanging will be charged again. Work not retrieved after a new hanging will be charged a \$3.00 storage fee.

#### CONFIGURING IMAGES FOR DIGITAL PROJECTION

Color Space: sRGB

Image Size: 1280 pixels on the long side

File Format: .JPG

File Size: Less than 3.5 mb (3500 kb)

File Name: Title of your image i.e. - WildflowersInBloom.JPG

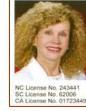

SYLVIA BECKER BROKER, REALTOR® (704) 780-5592 Email: SylviaBecker@yahoo.com Fax: (704) 557-9114 SylviaBecker.ReMax.com

> RE/MIX Executive Realty 6842 Morrison Boulevard Charlotte, NC 28211

### Exhibit Schedule for 2009

# MEMBERSHIP

Bessie Reece/Steve Burgraff

We have a total of 167 members to date and have taken in over 50 new members since the end of March. Please make our new members welcome. We try to get a brief Bio from each of our new members. Contact is made by email and/or telephone. If your Bio has not appeared and you wish to have it included, contact Bessie Reece at 951-845-2950 or <u>bjreece@dc.rr.com</u>.

**Prospective members please note:** We are no longer accepting applications & payments through PayPal. You may pick up an application form at one of our meetings or from our website, <u>www.redlandscameraclub.com</u>. Check the menu on the left hand side of our Home Page and click on Membership to get access to the application form. The form may be printed out and either brought to a club meeting or mailed, along with your check, to Redlands Camera Club, Membership, P.O. Box 7261, Redlands CA 92375.

**Susan Van Voorhis** has been looking forward to joining RCC for several months; she heard about the club from Frank Peele. She has taken several of his classes through Redlands Adult School. Susan is transitioning from film to digital, having bought her first digital camera six months ago. She enjoys turning photographs into art. Flowers, plants, and architecture are Susan's favorite subjects to photograph.

**Sean McLaughlin** was a Redlands Camera Club member from 1996 to 2001. At that time he was doing commercial aerial photography using a camera attached to a small blimp as well as wedding photography. He has recently purchased a Nikon D5000 D-SLR and is focusing on landscape photography as a personal interest. Sean currently works for a truck driving school. He is delighted to be back in the club and looks forward to learning the digital side of photography and to the active exchange of information that the club offers.

**Rose Ann Ramos** was given her membership as a birthday gift by her friend Susan Van Voorhis. She has taken Frank Peele's class. Rose Ann enjoys photographing people, particularly her grandson. She is presently shooting with a point and shoot camera and anticipates moving up. Rose Ann is currently employed by the State Department of Development. She also enjoys playing bingo and traveling to nearby places. Through membership in the club, she hopes to learn more about photography.

**Booker Baskin** enjoys doing portraits and travel photography. His interest in photography started when he was in the service. He presently shoots with a Canon 20D. Booker is a social worker with the County of San Bernardino with plans to retire next year. In addition to photography, he enjoys travel, especially to our National Parks. He feels that membership in RCC gives him an opportunity to learn and share with others.

**Robert Shockley** enjoys photographing historical items, railroads in particular. He likes to go to swap meets and do close-ups of items he finds there. Robert has a varied occupational background. He is an artist, a guitar player, and presently works as a crossing guard. Coming from a background in film photography, he hopes to learn more of the technical aspects of digital photography through his membership in the club. His goal is to become more adept at photographing his own art work.

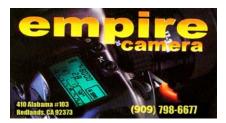

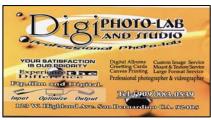

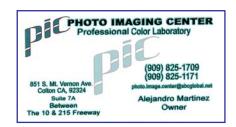

# RCC Bulletin Board

0

0

On a space-available basis, Notices, Requests and For Sale ads may be posted by any member. 300 dpi JPEG pictures may be included. All postings must be photography-related and include your name and contact information. See *Photogram Submissions* box for deadline and submission information.

#### Fall Photography Classes at Redlands Adult School

Classes taught by Frank Peele, Certified Professional Photographer

#### **Intermediate Photography**

Saturday Oct 3, 9 a.m. - noon plus 5 additional meetings by mutual arrangement. Pre-requisite is Basic Photography or equivalent class work/experience.

## **Beginning Adobe Photoshop Elements**

Thursdays 6-9 p.m., Oct 8 through Nov 12

### **Advanced Adobe Photoshop Elements**

Tuesdays 6 – 9 p.m., Nov 10 through Dec 15

Tuition for each class is \$60. To register or to get more information, go to <u>www.redlandsadultschool.org</u>, call (909) 748-6930, or go to the school office at 10568 California St., Redlands,

one block south of Redlands Blvd.

These classes do fill up, so early registration is advised.

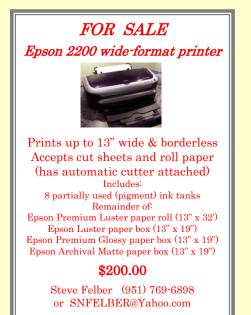

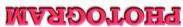

Redlands, CA 92375 P.O. Box 7261

Redlands Camera Club

| Remainus Camera Ciub       | Regiands United Church of Chris |
|----------------------------|---------------------------------|
| 7:00 p.m 1st & 3rd Mondays | 168 Bellevue, Redlands, CA      |
|                            |                                 |
|                            |                                 |
|                            |                                 |
|                            |                                 |
|                            |                                 |

\_\_\_\_

\_\_\_\_\_

| Want to join                               | or renew your membership?            |                                                                                                    |
|--------------------------------------------|--------------------------------------|----------------------------------------------------------------------------------------------------|
| For PayPal, go to <u>www.RedlandsCan</u>   | uyNow links, WHERE                   |                                                                                                    |
| ullet Or Complete this form and bring      |                                      |                                                                                                    |
| • Or <i>Mail to:</i> P.O. Box 7261 Redland | ds Camera Club) <b>WE MEET</b>       |                                                                                                    |
| Name:<br>Street Address:                   | Phone: ()                            | Colton<br>Rediands                                                                                                    |
|                                            | ST: ZIP:                             |                                                                                                    |
| Redlands Cam                               | Annual Renewal                       | Banon Ohla<br>Banon Ohla<br>Brookside                                                                                                    |
| 7:00 p.m 1st & 3r                          | d Mondays 168 Bellevue, Redlands, CA | The last the last the |